# МИНИСТЕРСТВО НАУКИ И ВЫСШЕГО ОБРАЗОВАНИЯ РОССИЙСКОЙ ФЕДЕРАДИИ<br>ФЕДЕРАЛЬНОЕ ГОСУДАРСТВЕННОЕ АВТОНОМНОЕ ОБРАЗОВАТЕЛЬНОЕ УЧРЕЖДЕНИЕ «НАЦИОНАЛЬНЫЙ ИССЛЕДОВАТЕЛЬСКИЙ ТОМСКИЙ ПОЛИТЕХНИЧЕСКИЙ

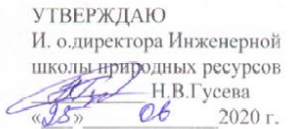

Мойзес О.Е.

Самборская М.А.

#### РАБОЧАЯ ПРОГРАММА ДИСЦИПЛИНЫ **ПРИЕМ 2018 г.** ФОРМА ОБУЧЕНИЯ очная

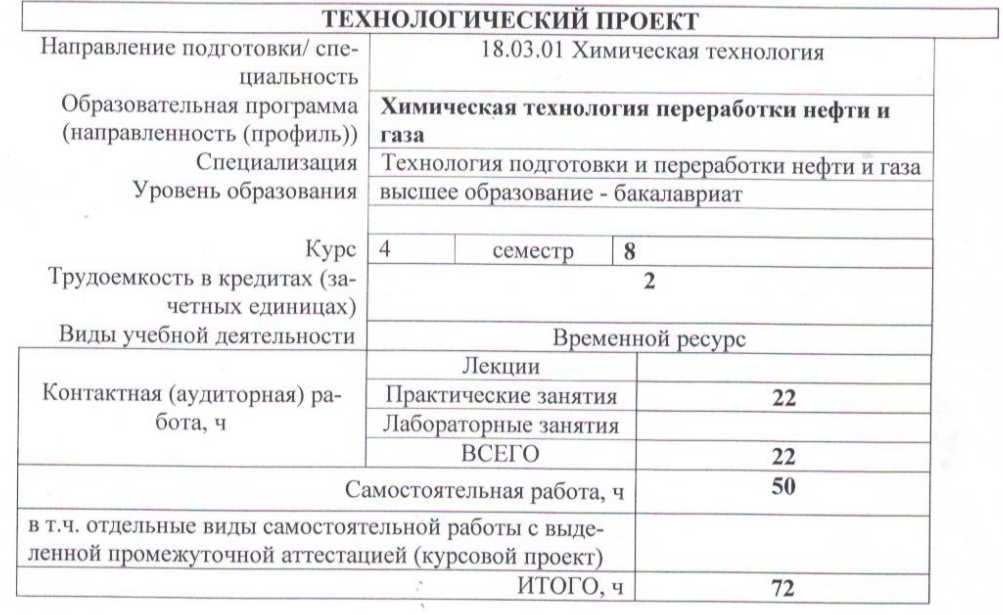

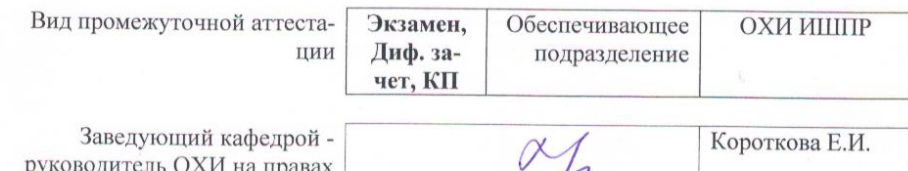

на правах кафедры Руководитель ООП Преподаватель

2020 г.

#### 1. Пели освоения лиспиплины

Целями освоения дисциплины является формирование у обучающихся определенного ООП (п. 5. Общей характеристики ООП) состава компетенций для подготовки к профессиональной деятельности.

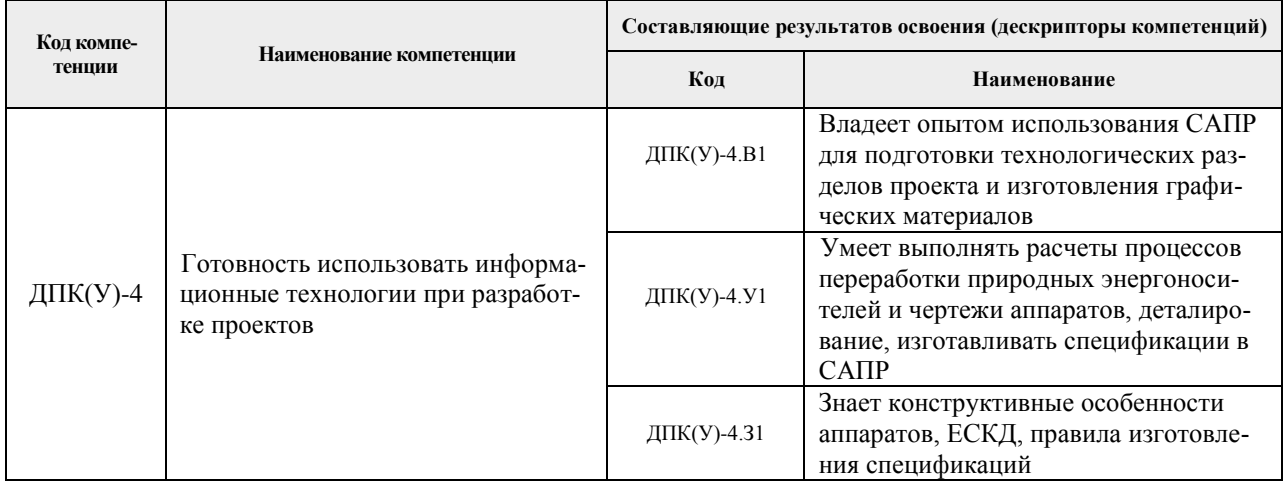

#### 2. Место дисциплины в структуре ООП

Дисциплина относится к вариативной части Блока 1 учебного плана образовательной программы.

#### 3. Планируемые результаты обучения по дисциплине

После успешного освоения дисциплины будут сформированы результаты обучения:

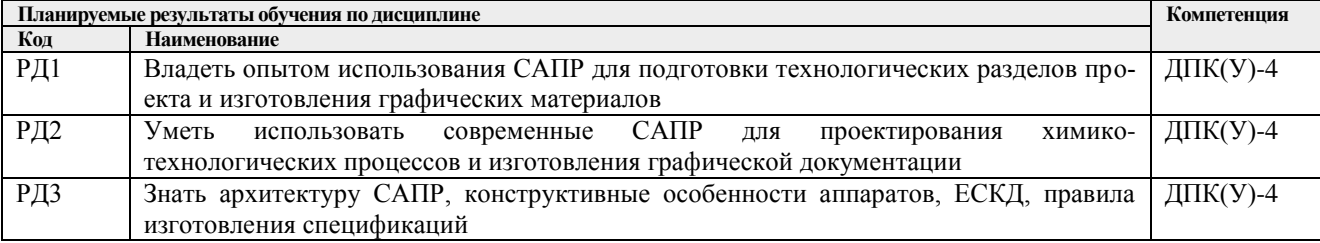

Оценочные мероприятия текущего контроля и промежуточной аттестации представлены в календарном рейтинг-плане дисциплины.

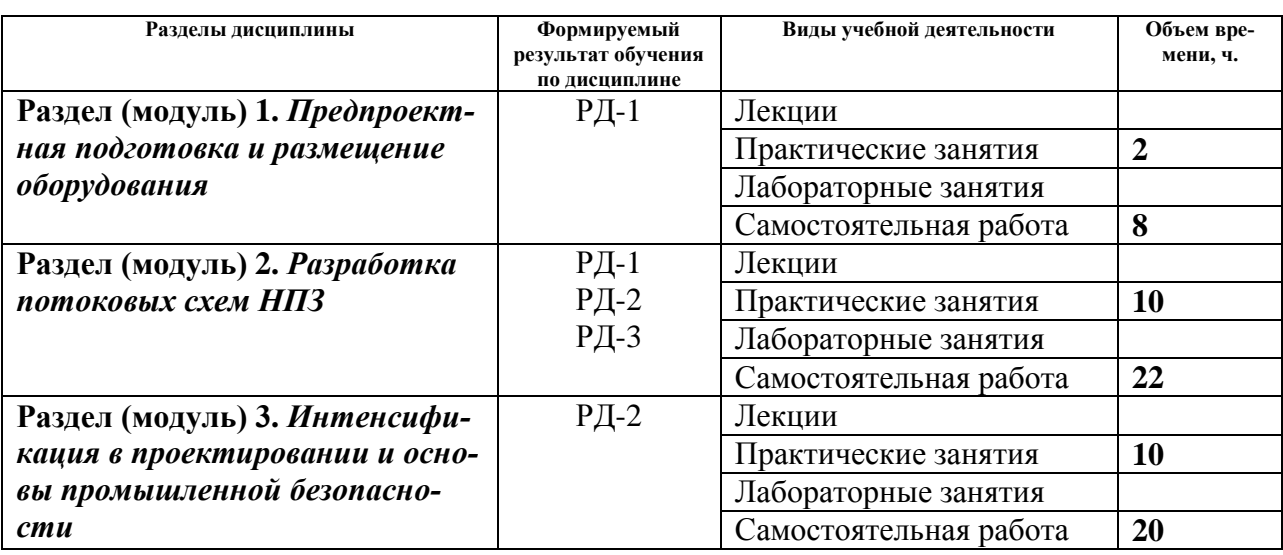

#### 4. Структура и содержание дисциплины

Содержание разделов дисциплины:

#### **Раздел 1.** *Предпроектная подготовка и размещение оборудования*

*Краткое содержание раздела*: Цели и задачи предпроектной подготовки, мероприятия по повышению ресурсоэффективности, выбор площадки строительства и размещение технологического оборудования

#### **Темы практических занятий:**

1. Входной контроль. Правила изготовления текстовой и графической документации

### **Раздел 2.** *Разработка потоковых схем НПЗ*

*Краткое содержание раздела:* Глубина переработки нефти, структура современных НПЗ, потоковые схемы глубокой переработки, выбор структуры АВТ, материальные балансы установок НПЗ.

#### **Темы практических занятий:**

- 1. Анализ свойств нефти и нефтяных дистиллятов и разработка потоковой схемы переработки нефти с учетом свойств сырья.
- 2. Моделирование перегонки нефти (блок АТ, АВТ) в Unisim Design.
- 3. Уточнение потоковой схемы и расчет материальных балансов установок и НПЗ в целом.
- 4. Расчет глубины переработки нефти и индекса Нельсона НПЗ.

# **Раздел 3.** *Интенсификация в проектировании и основы промышленной безопас-*

#### *ности*

*Краткое содержание раздела:* Системные и декомпозиционные методы интенсификации. Промышленная безопасность: содержание раздела и подготовка декларации. Охрана окружающей среды на НПЗ.

#### **Темы практических занятий:**

- 1. Расчет интенсивности теплообмена в потоковой схеме НПЗ.
- 2. Расчет интенсивности массообмена в потоковой схеме НПЗ.
- 3. Повышение безопасности НПЗ на стадии проектирования (метод HAZID).
- 4. Повышение безопасности НПЗ на стадии проектирования и эксплуатации (метод HAZOP).

#### **Тематика курсовых проектов (практический раздел)**

- 1. Проектирование колонны фракционирования стабильного гидогенизата
- 2. Проектирование колонны стабилизации бензиновой фракции
- 3. Проектирование реактора сульфирования ЛАБ
- 4. Проектирование насадочной колонны фракционирования стабильного гидрогенизата
- 5. Проектирование абсорбера очистки газа
- 6. Проектирование колонны стабилизации продуктов гидроочистки ДФ
- 7. Проектирование вакуумной колонны фракционирования мазута
- 8. Проектирование реактора гидроочистки дизельных дистиллятов
- 9. Проектирование насадочной колонны фракционирования нефти с боковым отбором
- 10. Проектирование двухфазного вертикального сепаратора
- 11. Проектирование трехфазного горизонтального сепаратора
	- 12. Проектирование реактора одноступенчатого крекинга вакуумных дистиллятов

Выбор варианта для расчетного курсового проекта осуществляется по согласованию с научным руководителем в соответствии с тематикой ВКР студента. В случае отсутствия необходимости проектных расчетов для ВКР выбор осуществляется с соответствии с начальной буквой фамилии студента

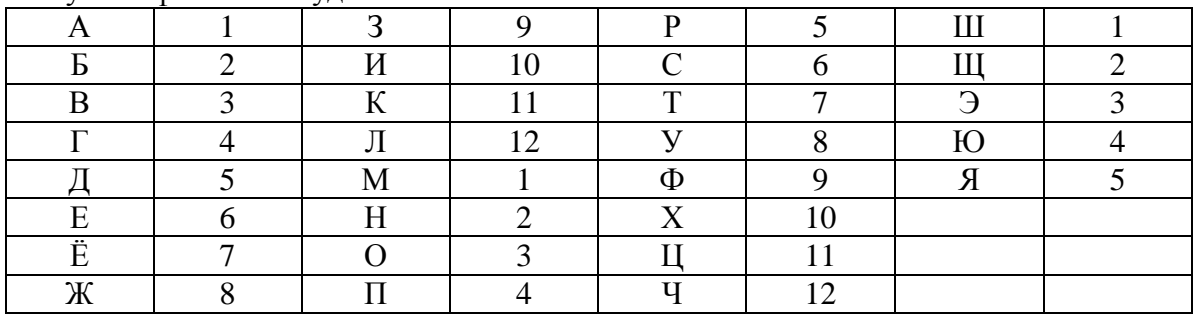

#### **5. Организация самостоятельной работы студентов**

Самостоятельная работа студентов при изучении дисциплины (модуля) предусмотрена в следующих видах и формах:

- Поиск и обзор литературы и электронных источников информации по индивидуально заданной проблеме курса;
- Работа в электронном курсе (изучение теоретического материала, выполнение индивидуальных заданий и контролирующих мероприятий и др.);
- Изучение тем, вынесенных на самостоятельную проработку;
- Поиск, анализ, структурирование и презентация информации;
- Выполнение домашних заданий;
- Выполнение курсового проекта.
- Подготовка к оценивающим мероприятиям;
- Подготовка отчетов по итогам командной работы

# **6. Учебно-методическое и информационное обеспечение дисциплины**

# **6.1 Методическое обеспечение**

#### **Основная литература:**

1. Общая химическая технология. Методология проектирования химикотехнологических процессов: учебник для вузов по химико-технологическим направлениям подготовки и специальностям / И. М. Кузнецова [и др.] - 2-е изд., перераб. - Электрон. текстовые дан. - СПб. - М. - Краснодар: Лань, 2013. - 448 с. [https://e.lanbook.com/book/37357#book\\_name](https://e.lanbook.com/book/37357#book_name)

- 2. Основы проектирования процессов переработки природных энергоносителей. Учебное пособие./А.В. Кравцов [и др.] -2-е изд., испр. Томск: Изд–во ТПУ, 2014. – 160с Схема доступа: <http://www.lib.tpu.ru/fulltext2/m/2016/m052.pdf>
- 3. Моделирование в компьютерной среде Aspen HYSYS: учебное пособие / В. И. Федоров [и др.]; СПбГТИ(ТУ). Каф. ресурсосберегающих технологий. - Электрон. текстовые дан. – СПб. [б. и.], 2013. - 75 с.

#### **Дополнительная литература:**

1. Семакина, Ольга Константиновна. Машины и аппараты химических производств [Электронный ресурс ]учебное пособие: / О. К. Семакина, В. М. Миронов; Национальный исследовательский Томский политехнический университет (ТПУ), Институт природных ресурсов (ИПР), Кафедра общей химической технологии (ОХТ) . — Томск : Изд-во ТПУ , 2012. Ч. 2 . — 1 компьютерный файл  $(\text{pdf: } 1.1 \text{ MB}) = 2012.$ 

Схема доступа: <http://www.lib.tpu.ru/fulltext2/m/2013/m075.pdf>

### **6.2 Информационное обеспечение**

Internet-ресурсы:

- 1. Электронный курс <http://stud.lms.tpu.ru/course/view.php?id=244>
- 2. Научно-электронная библиотека eLIBRARY.RU **-** <https://elibrary.ru/defaultx.asp>
- 3. Электронно-библиотечная система «Консультант студента» <http://www.studentlibrary.ru/>
- 4. Электронно-библиотечная система «Лань» <https://e.lanbook.com/>
- 5. Электронно-библиотечная система «Юрайт» <https://urait.ru/>
- 6. Электронно-библиотечная система «ZNANIUM.COM» <https://new.znanium.com/>
- 7. Официальный сайт Sulzer Chemtech [https://www.sulzer.com/en/shared/about](https://www.sulzer.com/en/shared/about-us/myr17-chemtech)[us/myr17-chemtech](https://www.sulzer.com/en/shared/about-us/myr17-chemtech)
- 8. Электронный курс «Основы права». Режим доступа: <https://stud.lms.tpu.ru/course/view.php?id=2359>

Профессиональные базы данных и информационно-справочные системы доступны по ссылке:<https://www.lib.tpu.ru/html/irs-and-pdb>

#### **Используемое лицензионное программное обеспечение:**

Acrobat Reader DC and Runtime Software Distribution Agreement; Visual C++ Redistributable Package; UniSim Design Academic Network; PascalABC.NET; Mozilla Public License 2.0; K-Lite Codec Pack; GNU Lesser General Public License 3; GNU General Public License 2; GNU Affero General Public License 3; Chrome; Berkeley Software Distribution License 2-Clause; Microsoft Office 2007 Standard Russian Academic; Microsoft Office 2013 Standard Russian Academiс; Document Foundation LibreOffice; Cisco Webex Meetings\$; Zoom Zoom.

#### **7. Особые требования к материально-техническому обеспечению дисциплины**

Рабочая программа составлена на основе Общей характеристики образовательной программы по направлению 18.03.01 Химическая технология, профилю Химическая технология переработки нефти и газа, специализации: «Технология подготовки и переработки нефти и газа» (приема 2018 г., очная форма обучения).

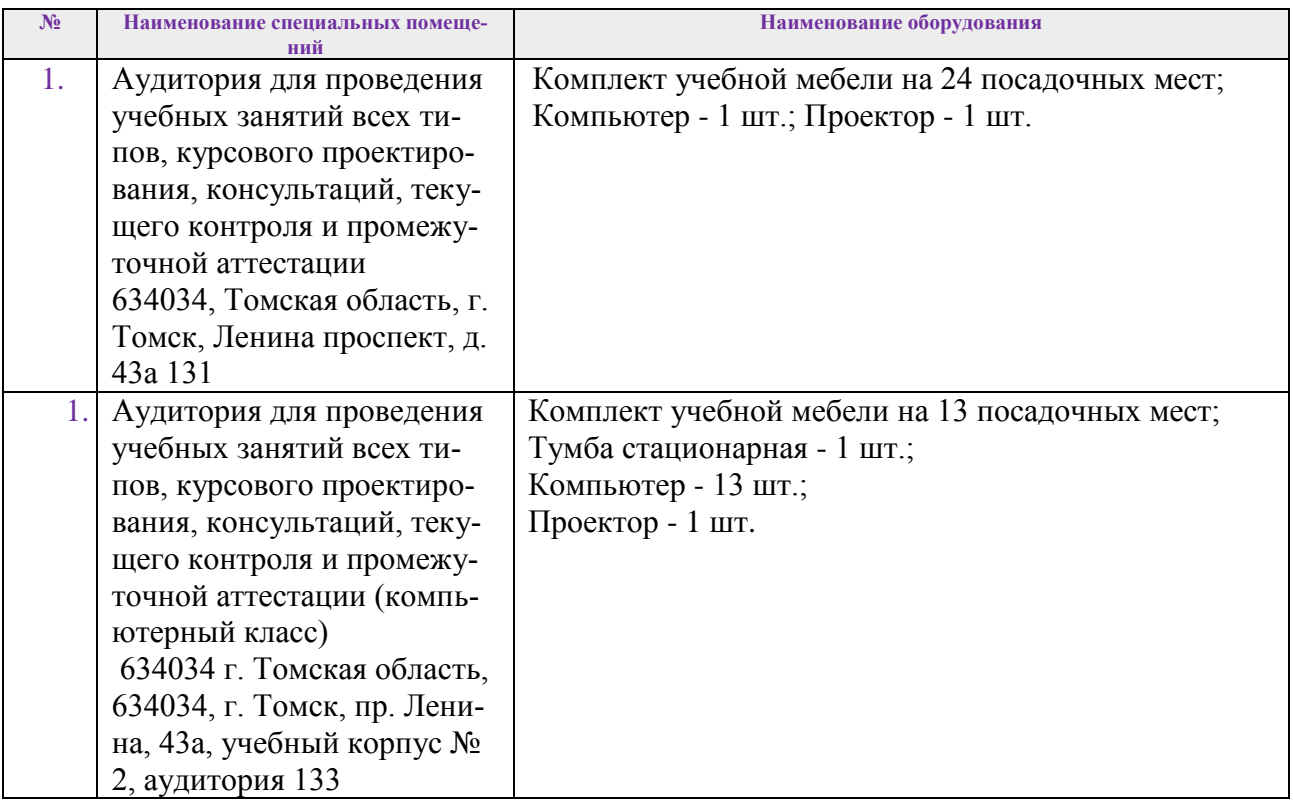

 $P<sub>q</sub>$ 

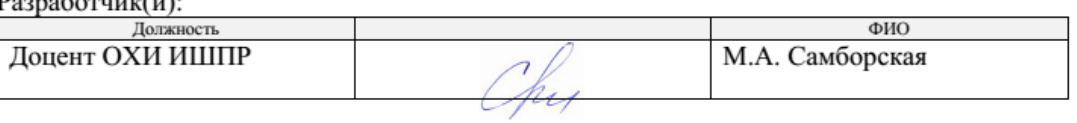

Программа одобрена на заседании выпускающего Отделения химической инженерии (протокол от 31.05.2018 г. №12).

Заведующий кафедрой-

руководитель отделения на правах кафедры ОХИ

 $\sqrt{\frac{1}{\text{Koporkoba E.H.}}}$ 

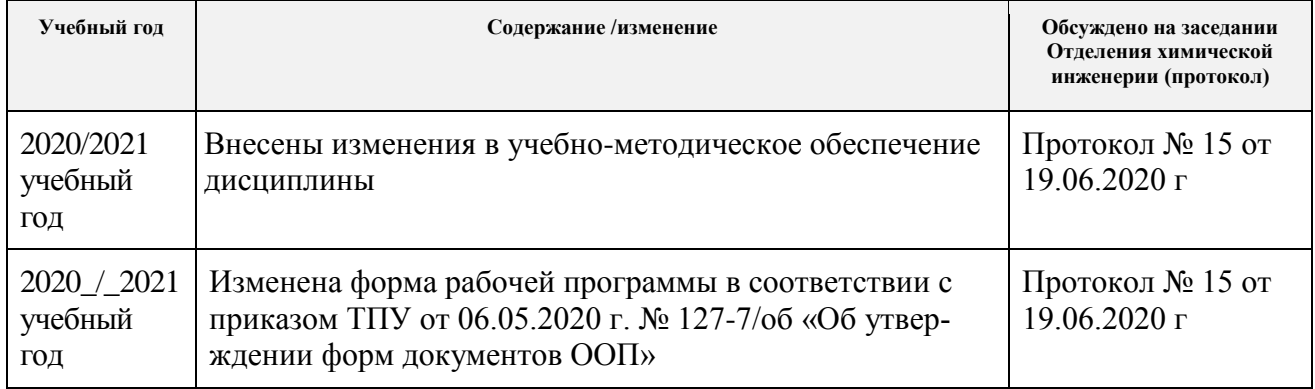

## **Лист изменений рабочей программы дисциплины:**